# **A Powerful DocTransform Data-Enabling Solution**

# **DocTransform enables you to easily print your documents from any application or host to your e-STUDIO multifunction device.**

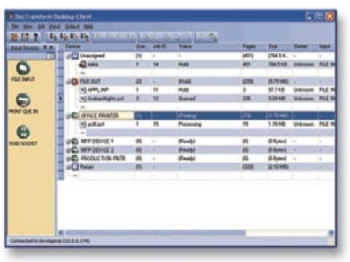

• Windows® point-and-click approach

- Standard menus and toolbars
- Customize user interface with dockable windows for different views

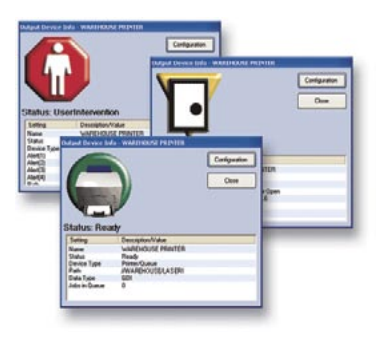

- Real-time alerts to notify operators of printing environment status
- Check that printers are ready for printing before releasing jobs
- Confirm printers are printing
- Communicate details with easy-to-read messages

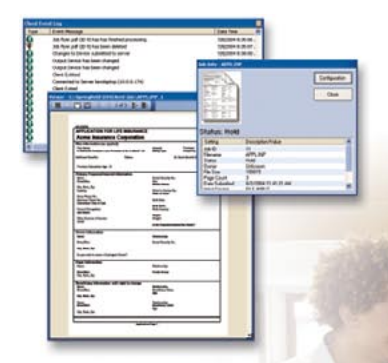

- Maintain a job log to record and track processing events
- Review jobs and detailed attributes such as file size, page count, etc.
- Thumbnail preview for operators to proof jobs on screen
- View jobs on screen
- **>** Appropriate for varied businesses of all sizes and industries
- **>** Scalable and configurable, from single print stream customization to enterprise-wide print operations
- **>** Seamless integration between a business's variable data processing and electronic document management
- **>** Saves time, reduces costs, and improves efficiency for printing operations
- **>** Eliminates the need for expensive reprogramming of existing systems
- **>** Reduces the burden on mainframes and midrange systems
- **>** Protected by advanced security that is easy to administer

DocTransform is a powerful and easy-to-use solution that is designed to fix printing problems and adapt to a wide range of data and print streams. It allows you to easily print documents on the printer or MFP of your choice or digitally archive them to a wide variety of document and content management programs.

DocTransform is the single software tool you need to get your legacy files to print correctly on a new printer or MFP device. You can easily print from any software application or host system even when complex print streams or unique finishing features are required.

# **Improve Document Processes**

Toshiba Document Solutions combine Toshiba e-STUDIO systems with powerful software applications and targeted business process improvements to enable businesses to more effectively distribute, manage, and organize documents. One of these software applications is DocTransform from Prism Software.

# **Easily Handle Complicated Printing Issues**

With DocTransform, a company can manage print queues, prioritize jobs, and direct files to selected outputs. Conversions for many data formats is a simple process and includes Metacode, LCDS, DJDE, XES/UDK, PostScript, PCL, SCS, TIFF, ASCII and PDF. And processes such as applying print filters, inserting commands, setting finishing features, managing fonts and adding watermarks are performed effortlessly.

DocTransform provides a way to configure custom print requirements so that documents print correctly. With the integrated print management console, users can customize the interface to ensure quick and complete control over printing functions.

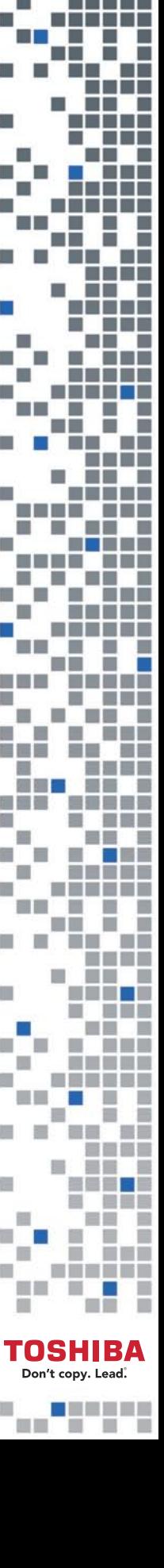

**Organize**

# store collaborate

### **Toshiba has the solution for your business needs**

Toshiba Solutions enable you to distribute documents more efficiently and less expensively by addressing how documents are created and formatted, output to their destination, and presented in their final form. When coupled with Toshiba e-STUDIO systems, our Distribute software provides the following benefits:

- **>** Increase the speed and impact of business communications
- **>** Customize and control print job processing
- **>** Improve workflow and maximize print throughput
	- **>** Provide flexible document management and output
- **>** Design, create, and deliver electronic documents, forms, and reports
	- **>** Enable printing and finishing features on Toshiba e-STUDIO multifunction devices

### **Corporate Office:**

2 Musick, Irvine, CA 92618-1631 1-800-GO-TOSHIBA

Designs and specifications subject to change without notice. For best results and reliable performance, always use supplies manufactured or designated by Toshiba. Not all options and features may be available at the time of product launch. Companies and products may have registered trademarks and are hereby acknowledged.

© 2006 Toshiba America Business Solutions, Inc., Electronic Imaging Division Vendor Sheet: DocTransform/Inv. Code D500096

TOSHIBA COPY=PRINT=FAX=SCAN

# **Reports Real-Time Printer Status**

Monitor printer status on a real-time basis to confirm printers are ready. Troubleshoot problems such as paper out, door open, and paper jam. Log printing activities, view jobs, and track documents.

# **Combined Printing and Archiving Options**

DocTransform delivers a powerful combination of file conversion and data extraction. It provides the ability to route documents to printers and to separate archiving systems along with customized index files.

# **Configures Print and Host Data**

DocTransform can be customized to modify files and apply filters to take difficult jobs and print them or send them to digital archives without complications.

# **Benefits of DocTransform**

- **>** Addresses custom print requirements and gets documents to print correctly
- **>** Adapts current printing environment to new printers and MFPs
- **>** Enables printing from all back-office software applications and host systems
- **>** Reduces costs and improves efficiency for printing operations
- **>** Replaces outdated printing equipment

 **Enables Printing from Any Application** 

By capturing complex print and data streams, DocTransform offers the ability to distribute files to printers, MFPs, Email, fax servers, databases and archiving systems. A user can simultaneously process multiple input files and output files; create multiple output files from a single source file; and receive files from print queues, file directories, LPR and raw

**or Host System**

socket printing.

- **>** Improves printing security and reduces administration
- **>** Decreases the burden on mainframes and midrange systems
- **>** Establishes an open, standards-based printing environment

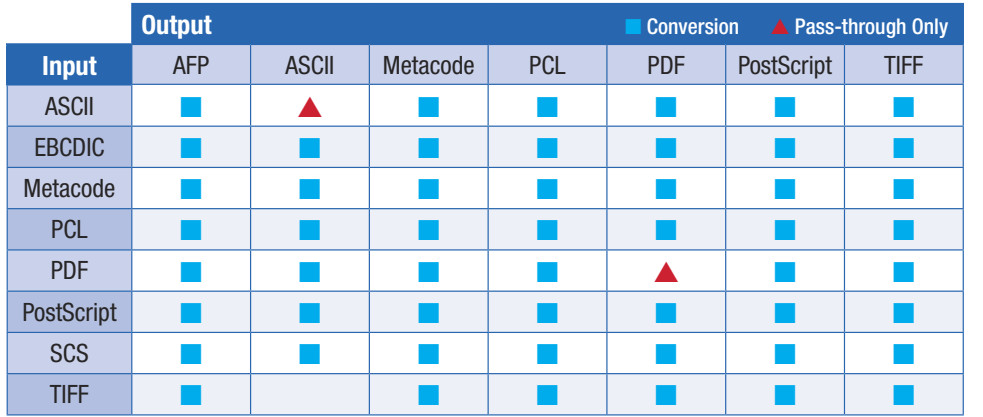

Call your Authorized Toshiba Dealer today, or visit us at www.copiers.toshiba.com for more information on how **DocTransform** and other Toshiba Document Solutions can help your organization.